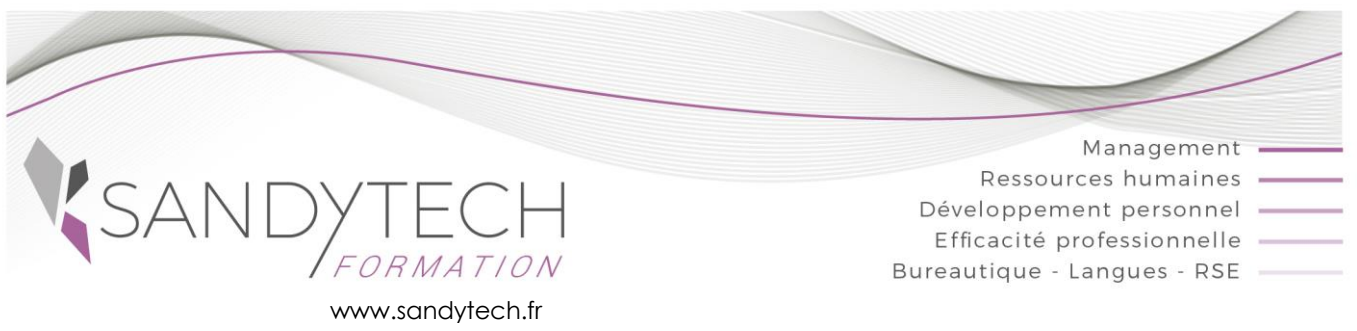

*BUREAUTIQUE*

Éligible au CPF !

## **Découverte POWERPOINT** *(Version 2007 à Office 365)*

## **Objectifs**

**Découvrir et utiliser les fonctions de bases de Powerpoint**

## **Contenu**

#### **1 – DECOUVERTE ET PRISE EN MAIN DE POWERPOINT**

- Ouvrir et fermer Powerpoint
- Description de l'écran et du volet Office : ruban, onglets, barre d'outils Accès rapide
- Annuler et rétablir une action

#### **2 – ELEMENTS DE BASE**

- Ouvrir, créer et enregistrer une présentation
- Créer des diapositives (les différents types de mise en forme)

#### **3 - DIAPOSITIVES**

- Saisie de texte dans les espaces réservés
- Mise en forme du texte (police, taille, casse, style, couleur, ombre…)
- Insérer des listes à puces ou numérotées
- Copier/coller texte ou objet
- Utiliser un thème prédéfini

#### **4 - DESSINS ET IMAGES**

- Utiliser les outils de dessin
- Créer et modifier des formes

### **5 - FINALISER LA PRESENTATION**

- Ajouter des transitions au diaporama
- Exporter et imprimer

#### **6 - ANIMATION**

• Lancer un diaporama

Outil d'évaluation des acquis *: Exercice complet en temps réel, correction complète et détaillée*

#### **7- TOSA POWERPOINT :** CODE RS6199 –

#### Certificateur : ISOGRAD -Date enregistrement de la certification : 14-12-2022

Passage certification TOSA en centres agréés. Test adaptatif, sans échec. Cet examen délivre un score sur 1000, permettant à toute personne de valoriser ses compétences informatiques sur son CV

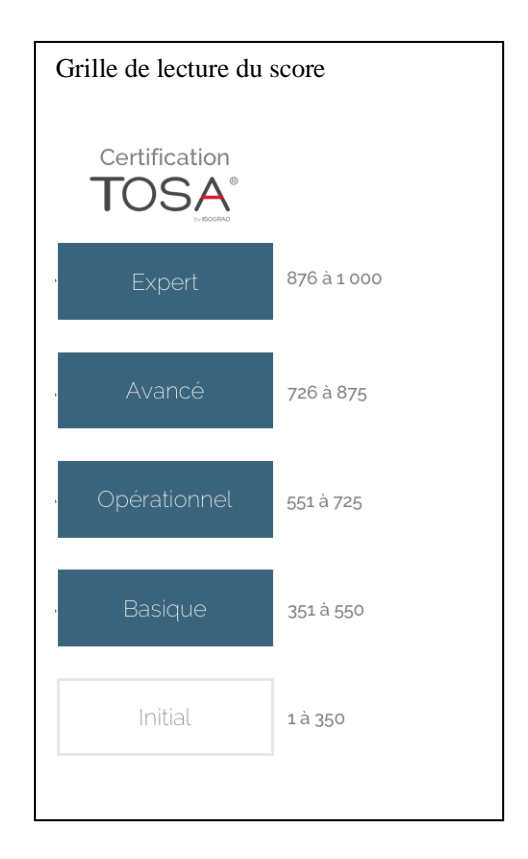

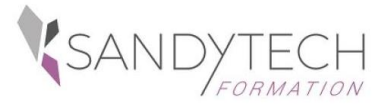

*BUREAUTIQUE*

# **Découverte POWERPOINT** *(Version 2007 à Office 365)*

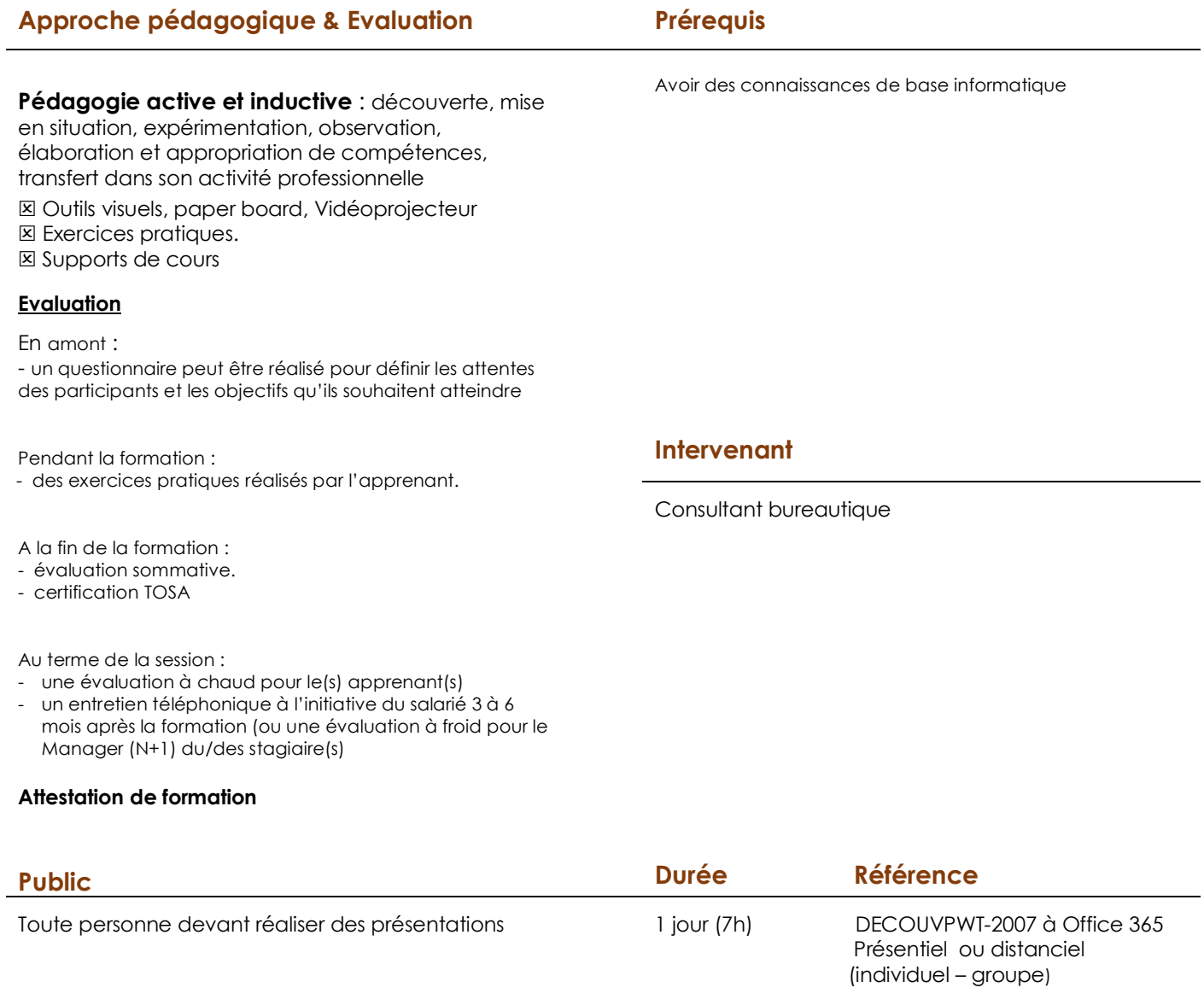

**Effectif** : 8 stagiaires maxi **Délai d'accès :** 3 semaines avant le démarrage de la formation